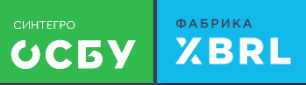

### **Что заполнить в ОСБУ для отчетов XBRL**

#### на примере бухгалтерских отчетов

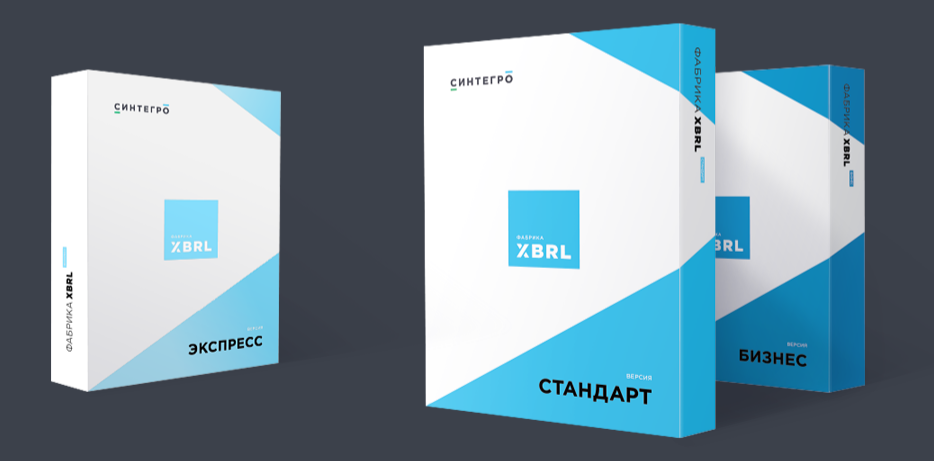

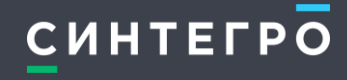

[cn.sintegro.com](consulting.sintegro.com)

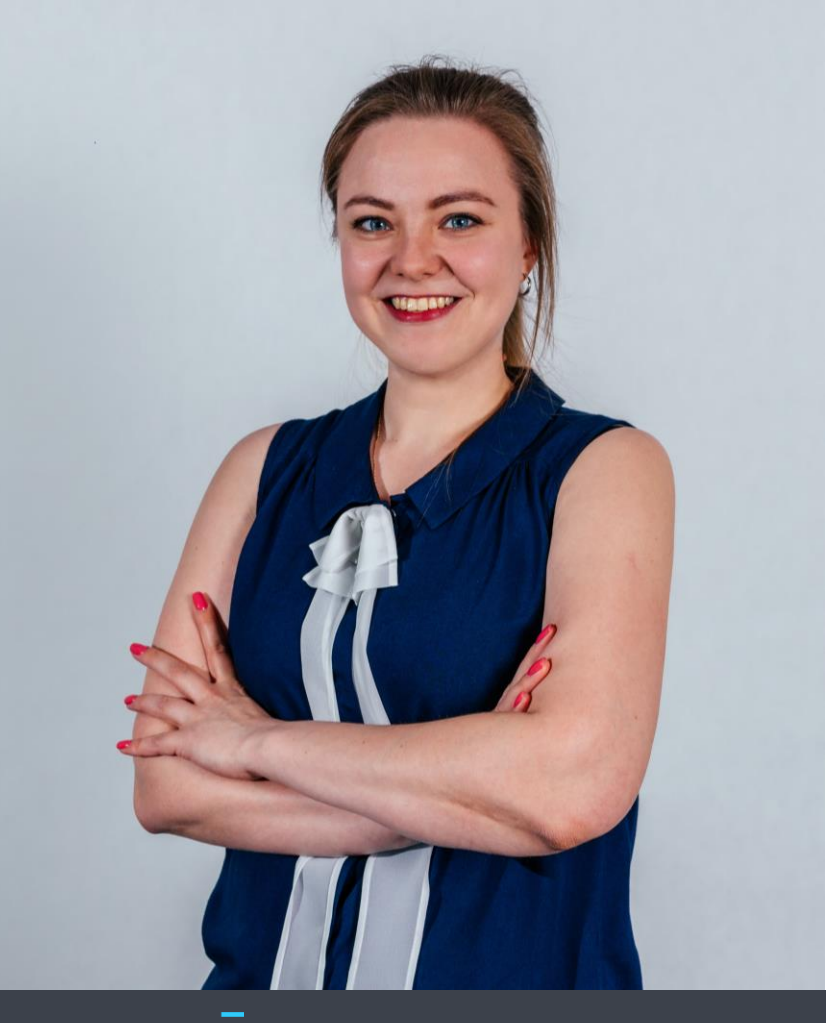

#### Ираида Раку

методолог Синтегро консалтинг

10 лет работы в 1С

более 30 завершенных проектов по XBRL

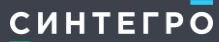

# **Отчет о потоках денежных средств некредитной финансовой организации**

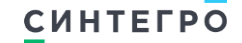

[cn.sintegro.com](consulting.sintegro.com)

# **так отчет выглядит в Фабрике XBRL**

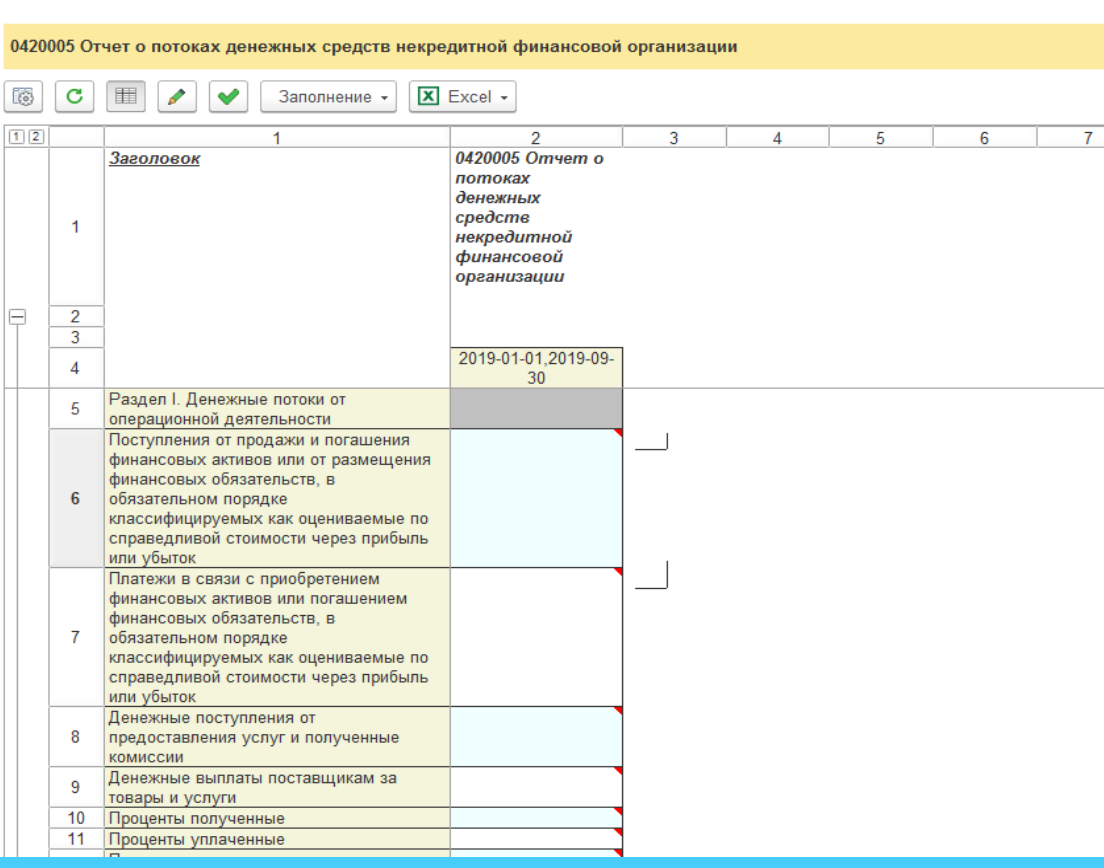

0420005

 $\leftarrow$   $\rightarrow$ 

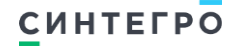

# **задачи в поддержку - REDMINE**

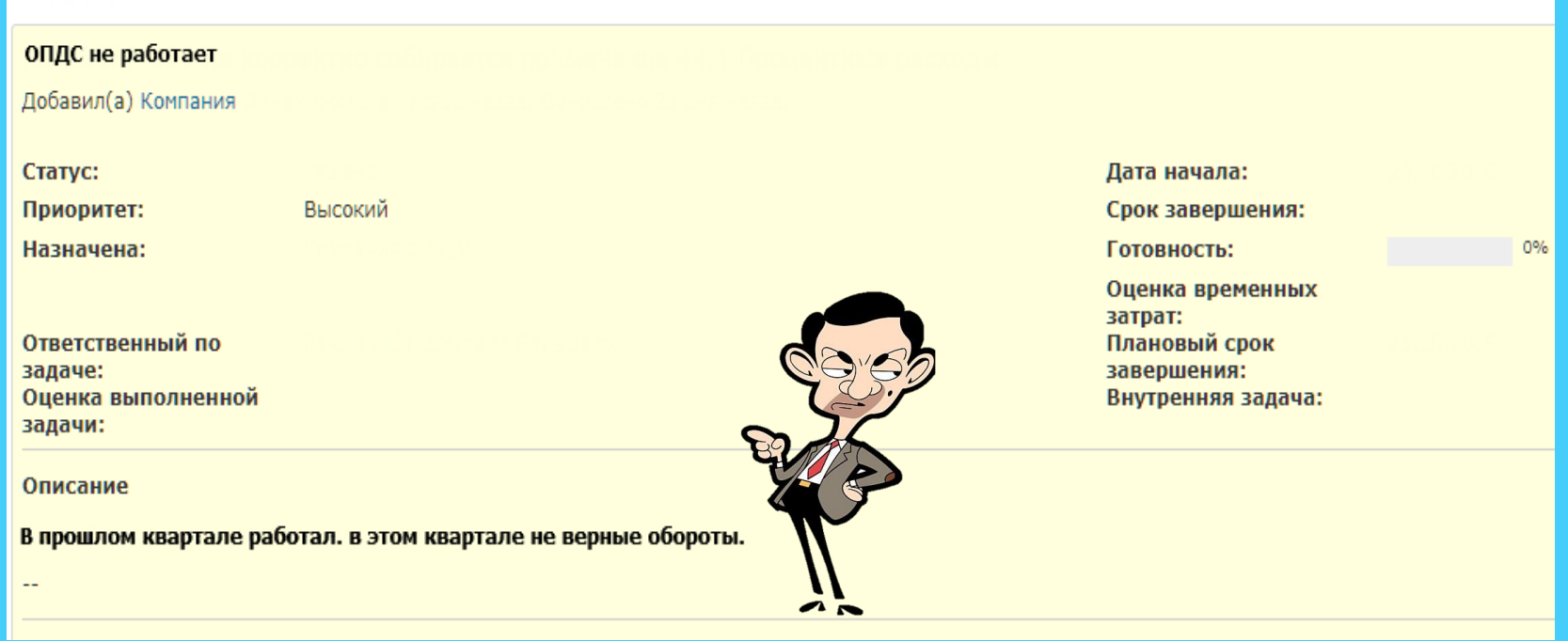

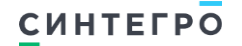

## **поиск ошибок в Фабрике**

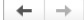

Протокол расшифровки

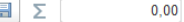

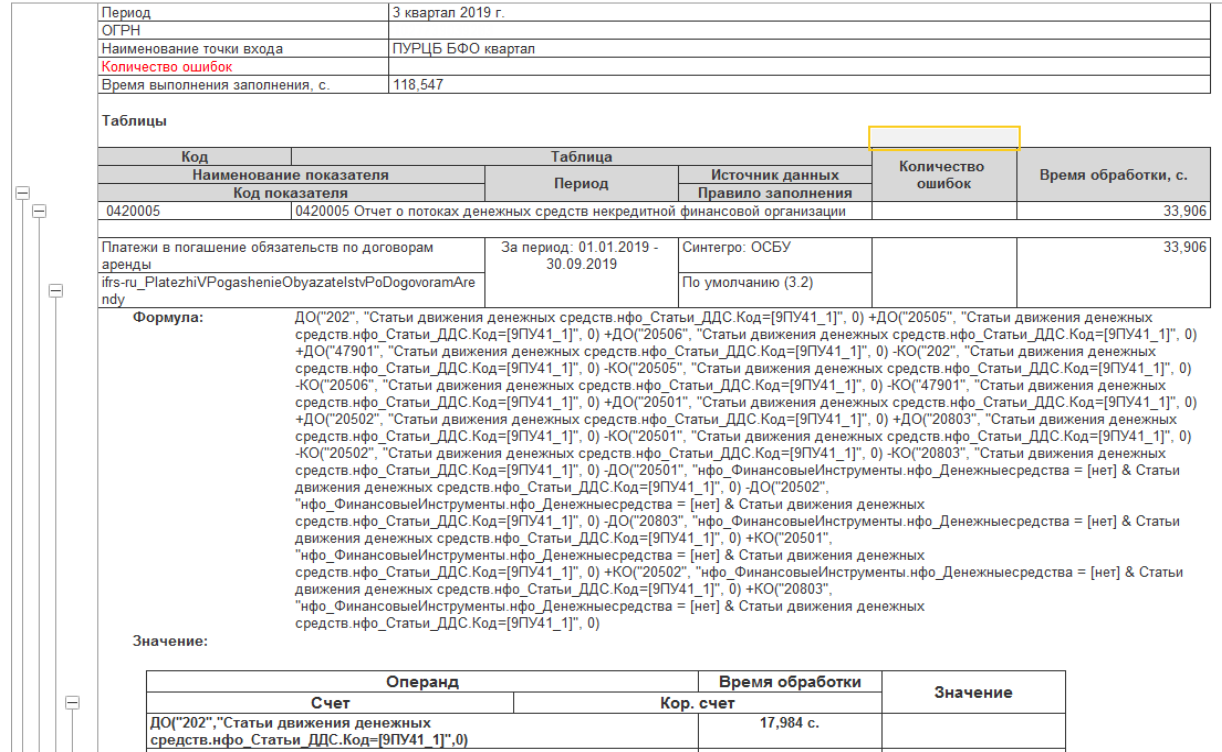

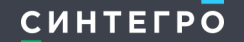

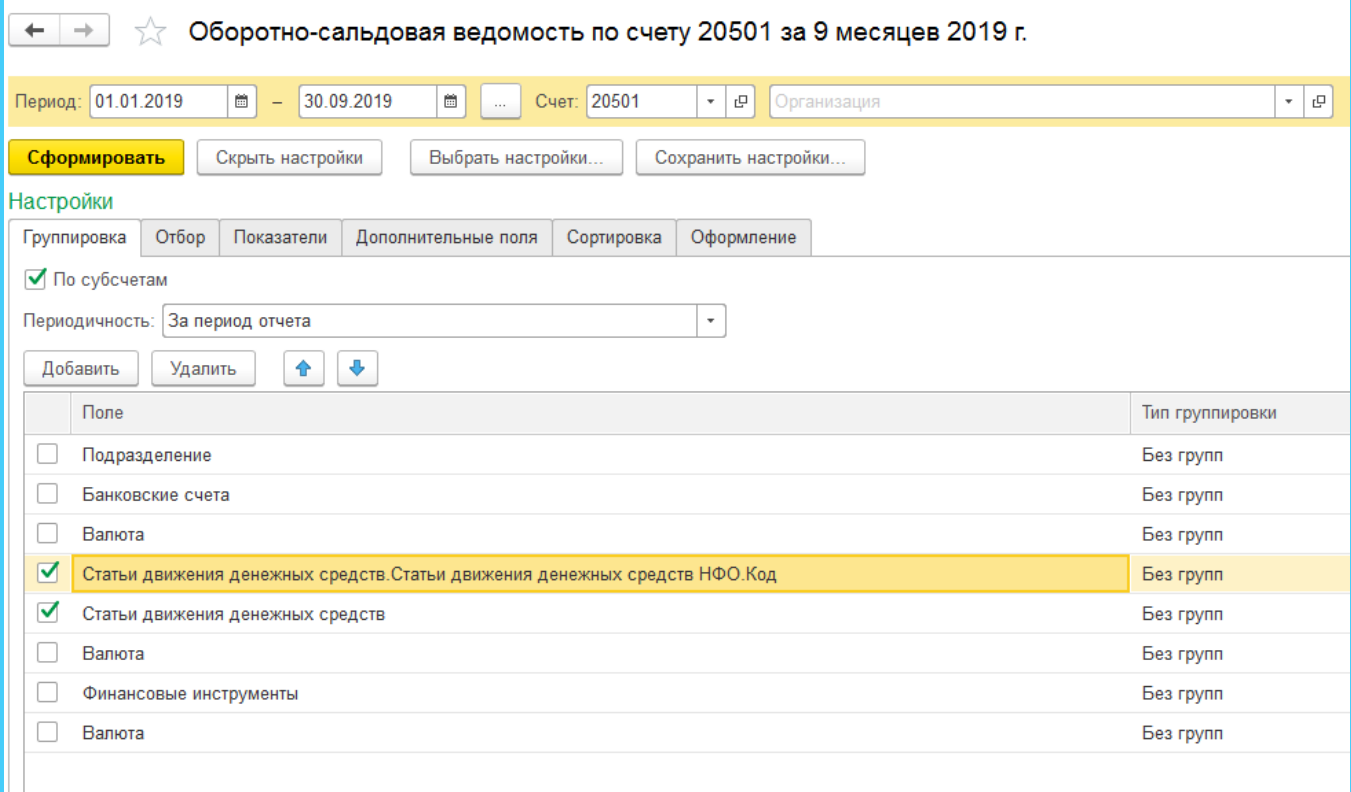

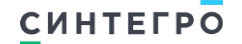

# **поиск ошибок в ОСБУ**

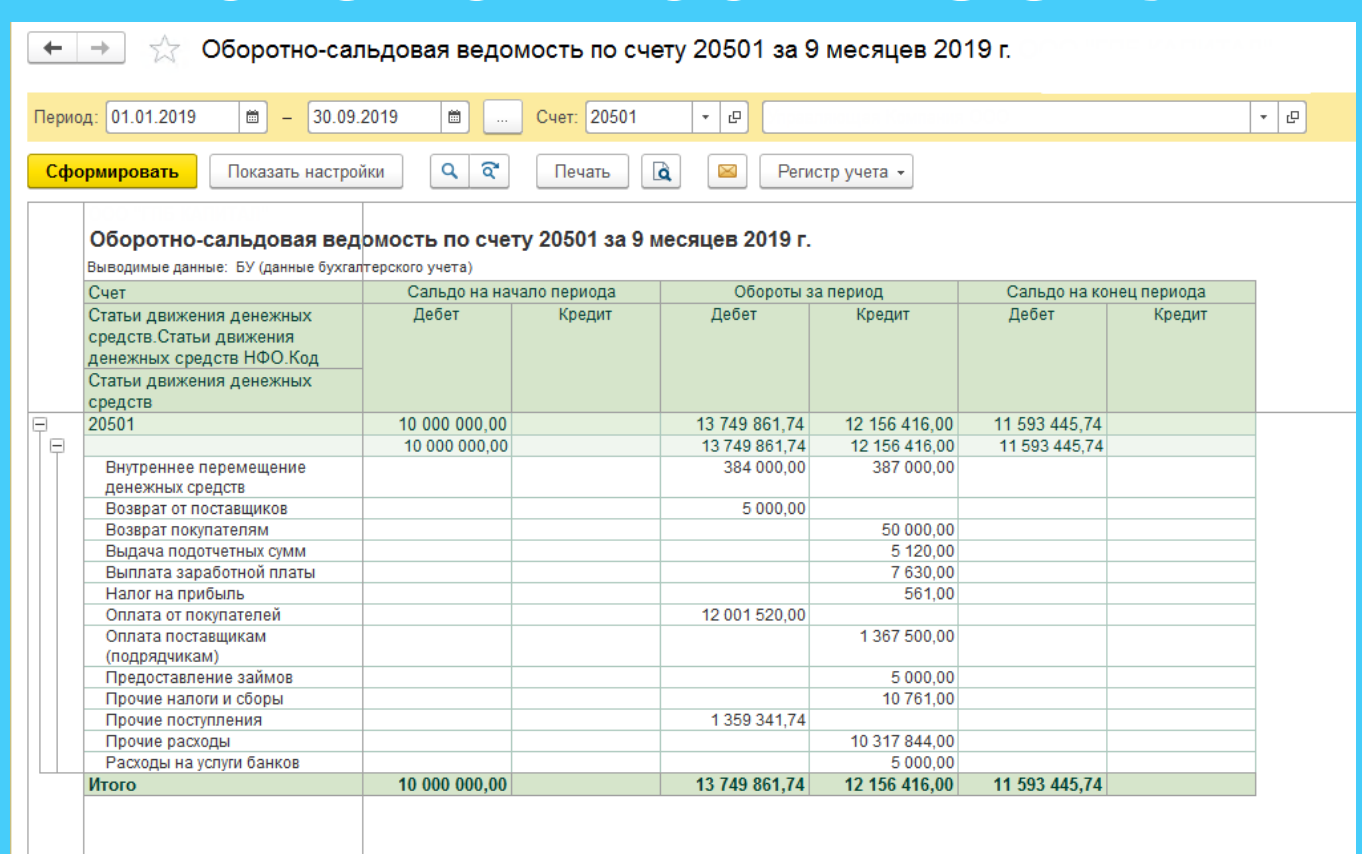

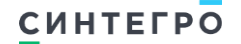

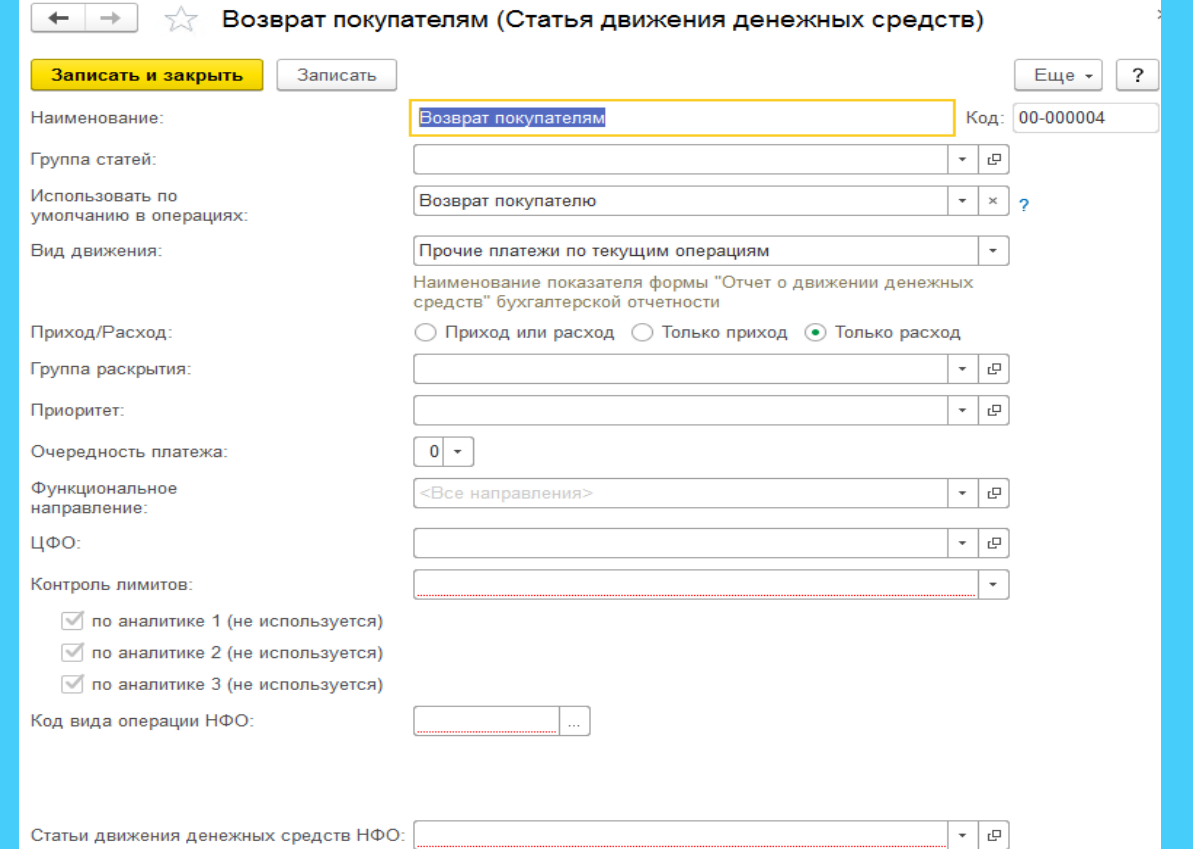

**СИНТЕГРО** 

#### [cn.sintegro.com](consulting.sintegro.com)

#### Примечание 12.01. Финансовые активы, оцениваемые по амортизированной стоимости: дебиторской задолженность

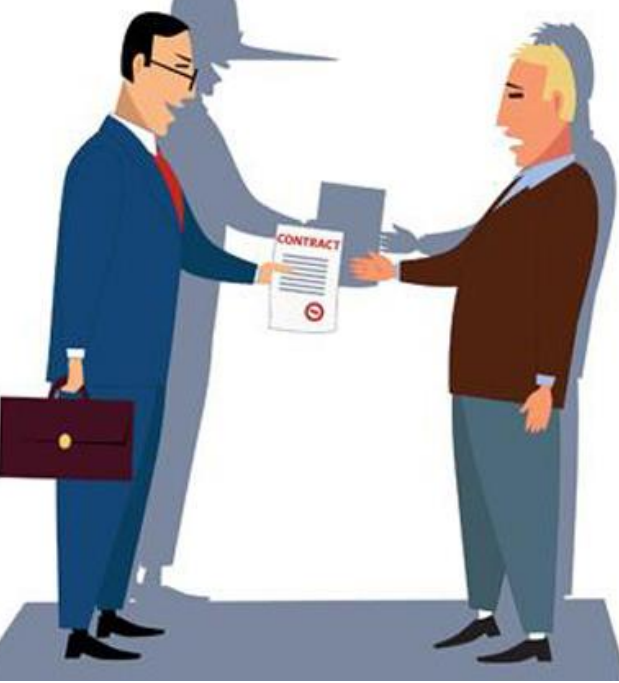

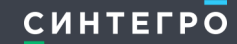

#### так отчет выглядит в Фабрике XBRL:

Редактирование данных

**6 C II A C I C** 

Финансовые активы, оцениваемые по амортизированной стоимости: дебиторская задолженность

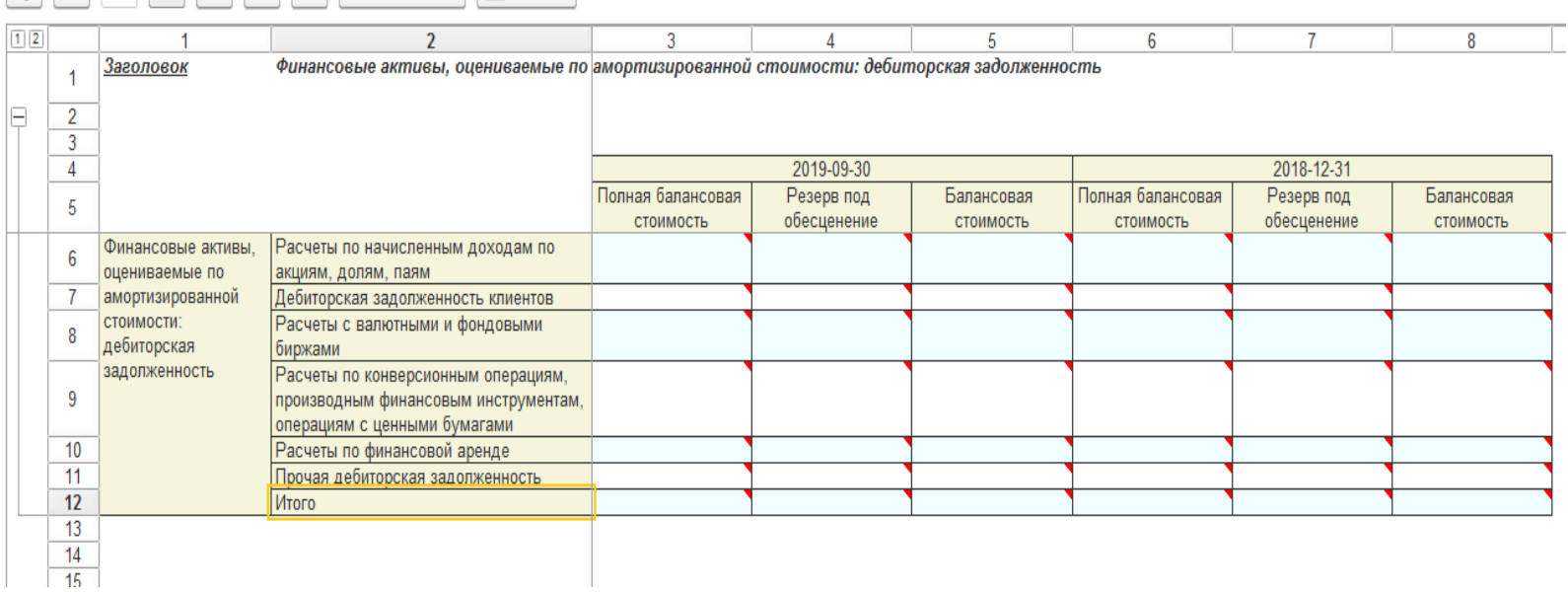

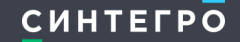

 $+ +$ 

Таблица 12.1

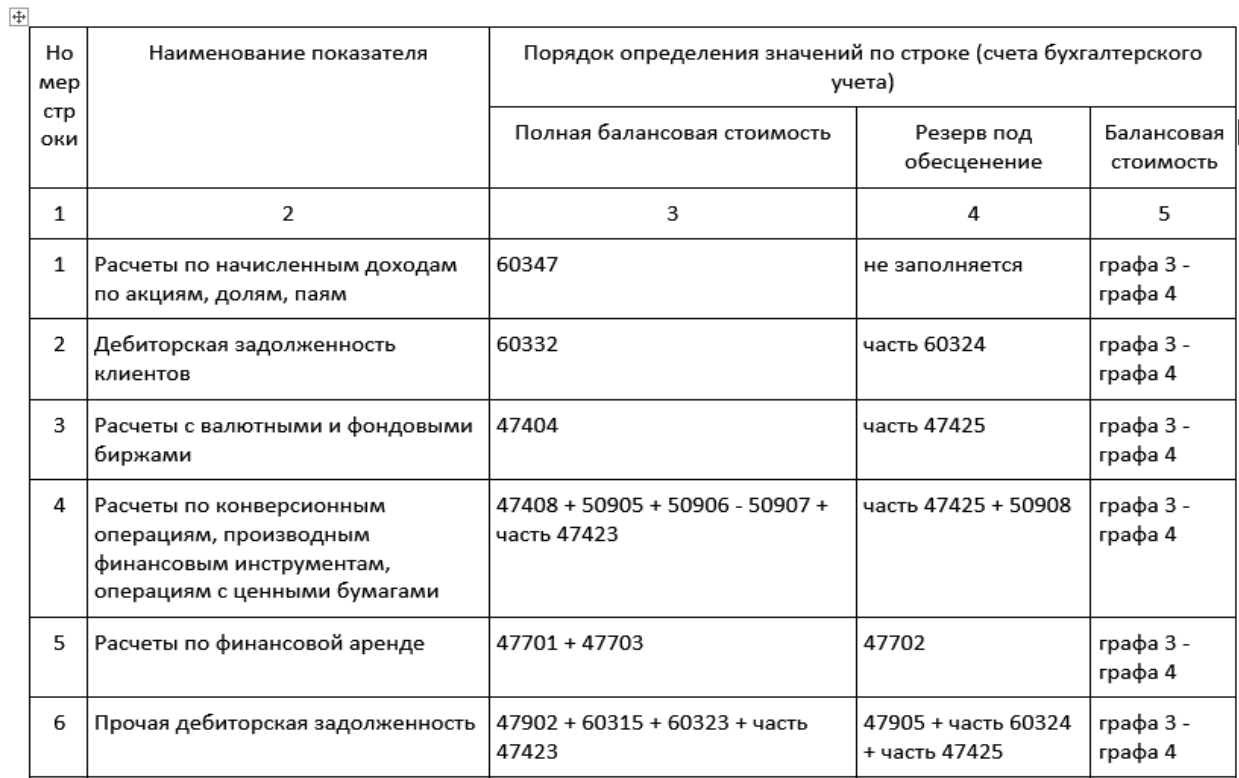

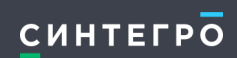

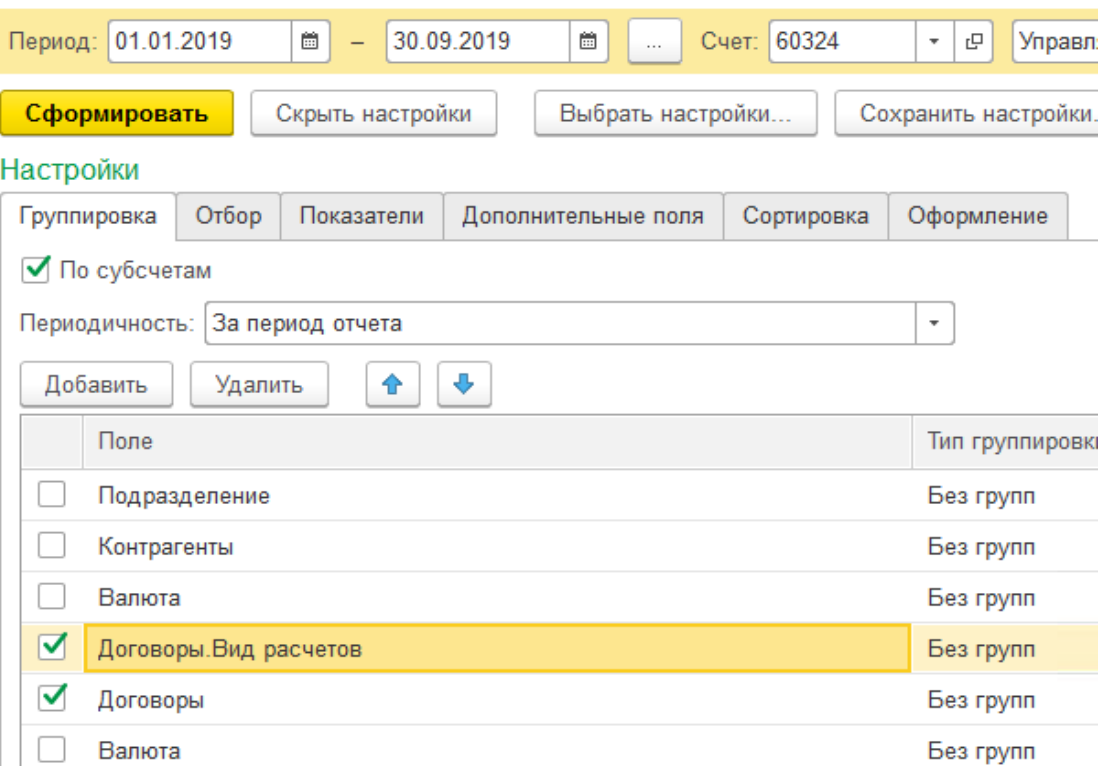

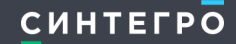

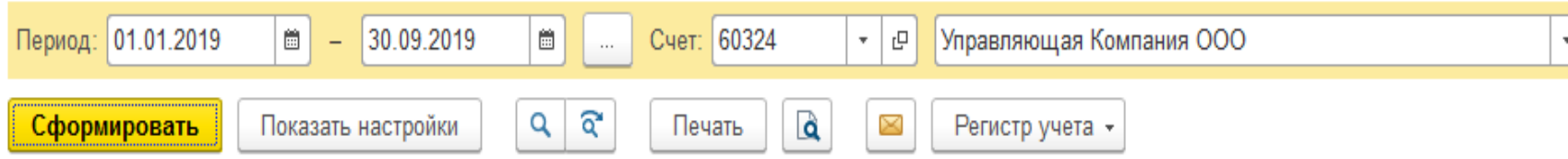

#### Оборотно-сальдовая ведомость по счету 60324 за 9 месяцев 2019 г.

Выводимые данные: БУ (данные бухгалтерского учета)

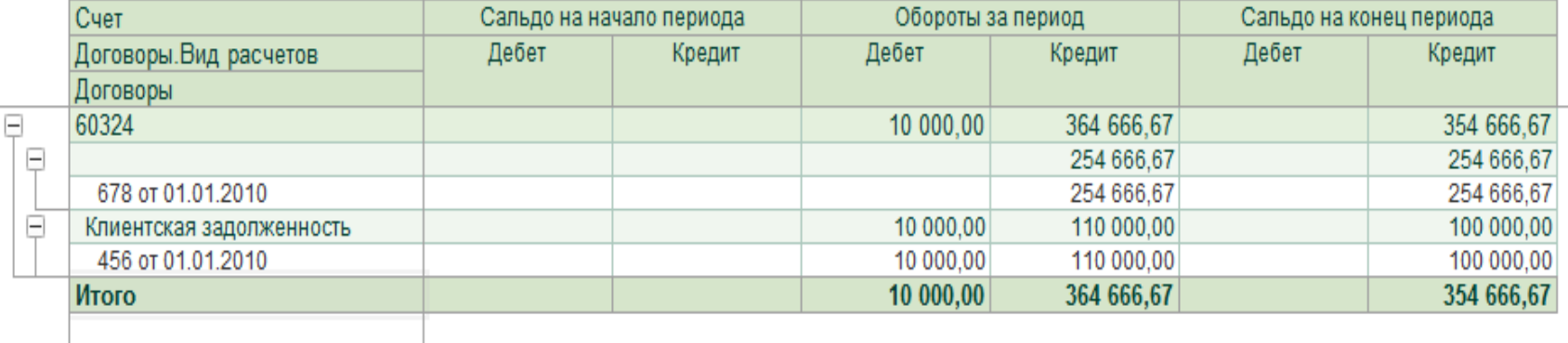

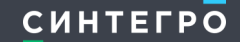

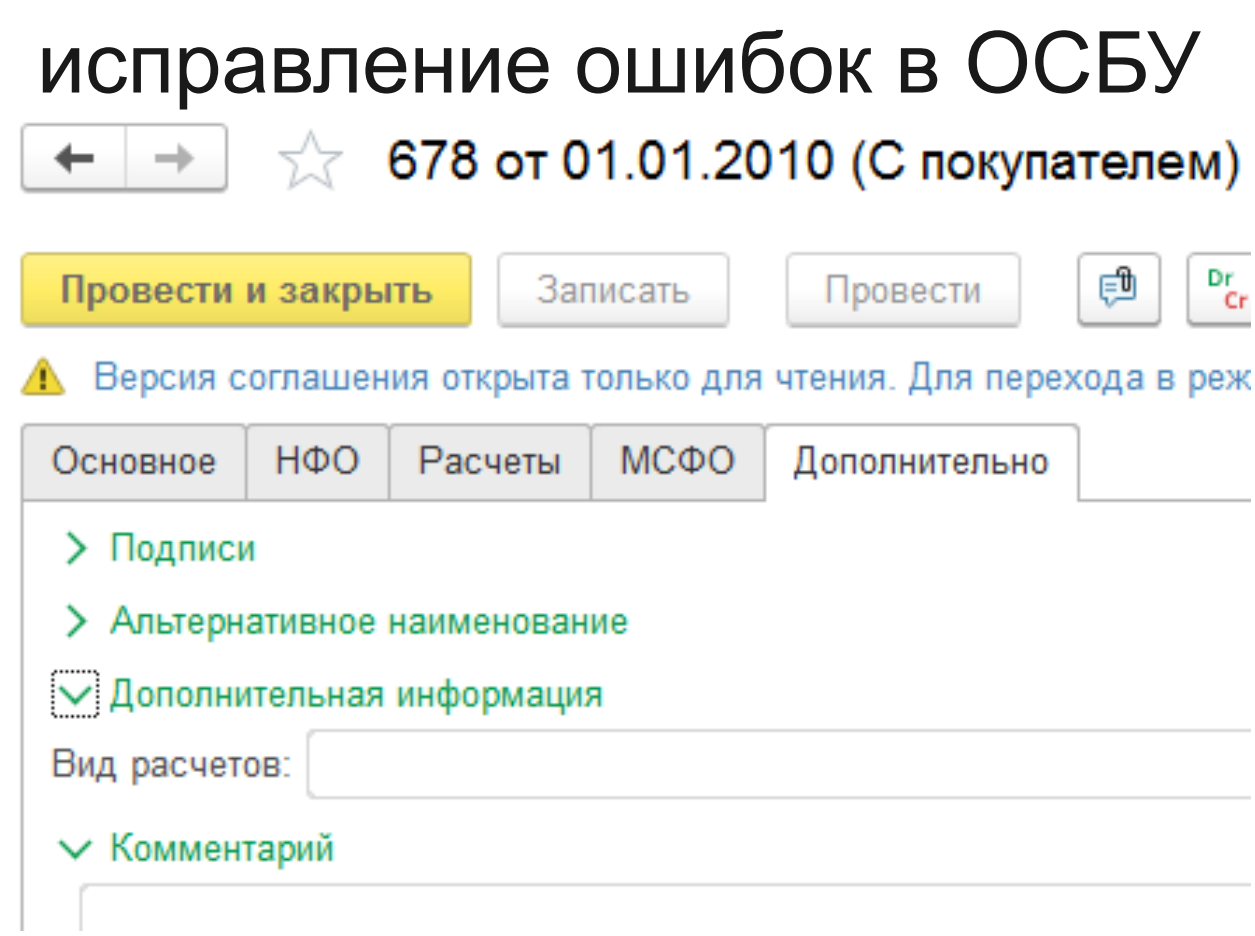

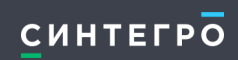

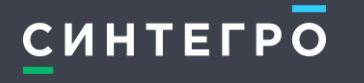

[cn.sintegro.com](consulting.sintegro.com)

# ПЕРЕВОД НА ЯЗЫК ОТЧЕТНОСТИ ОТ СЕЛО ВОДИТЕЛЬНОСТИ ОТ СЕЛО ВОДИТЕЛЬНОСТИ ОТ СЕЛО ВОДИТЕЛЬНОСТИ ОТ СЕЛО ВОДИТЕЛЬН<br>ПЕРЕВОДНОСТИ ОТ СЕЛО ВОДИТЕЛЬНОСТИ ОТ СЕЛО ВОДИТЕЛЬНОСТИ ОТ СЕЛО ВОДИТЕЛЬНОСТИ ОТ СЕЛО ВОДИТЕЛЬНОСТИ ОТ СЕЛО В **НИЧЕГО РУЧНОГО, ЧТО МОЖНО СДЕЛАТЬ АВТОМАТИЧЕСКИ**

#### **TABLE IN THE STATE OF STATE OF STATE СИНТЕГРО**